Amt der Tiroler Landesregierung Sachgebiet Gewerberecht Heiliggeiststraße 7-9 6020 Innsbruck **gewerberecht@tirol.gv.at**

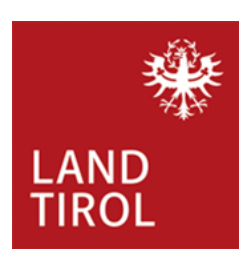

# **Ansuchen um Ermächtigung als Ausbildungsstätte gemäß § 13 Grundqualifikations- und Weiterbildungsverordnung- Berufskraftfahrer GWB**

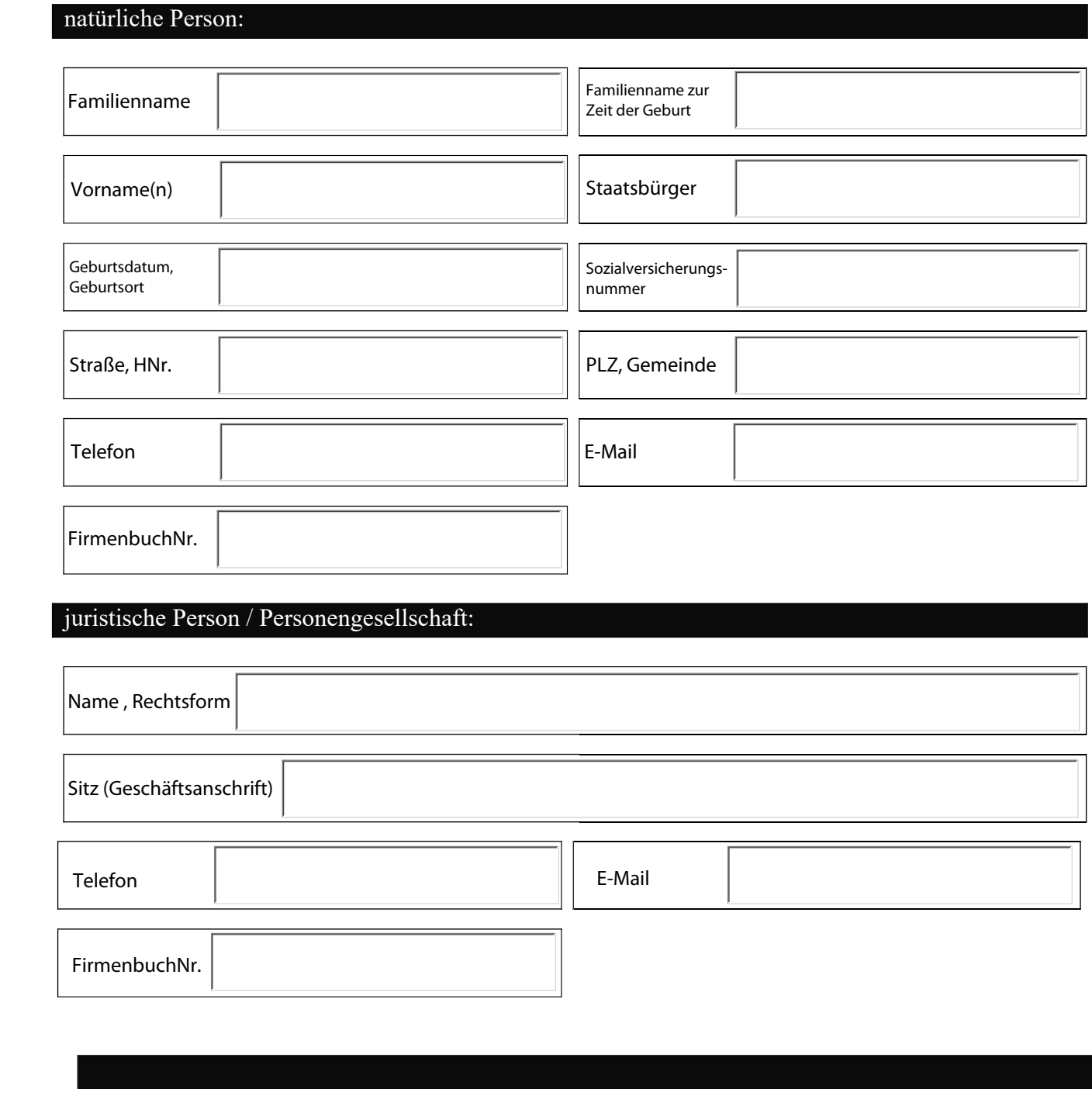

#### Angaben zu den Ausbildungsstätten:

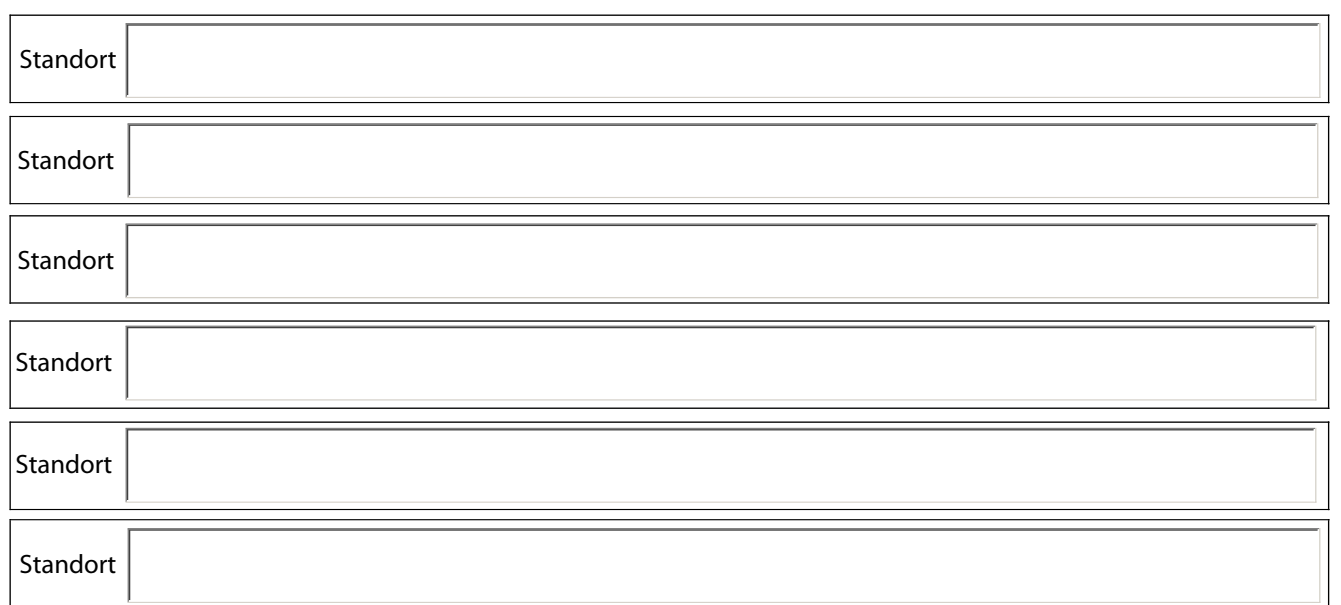

### Beilagen:

- Ausbildungsprogramm (incl. Darstellung der Unterrichtsinhalte und Unterrichtsmethoden)
- Qualifikation und Tätigkeitsbereiche der Ausbilder
- Angaben zu Unterrichtsorten, Schulungsräumlichkeiten, Lehrmaterial
- Angaben zu den Ausbildungsfahrzeugen
- Nur wenn geplant: Angaben zu E-Learning, Simulatoren
- voraussichtliche Kursgröße
- $\frac{\Box}{\Box}$ Qualitätssicherungssystem
- Jahresübersicht Kurstermine

## Anmerkung:

Als Ausbilder dürfen eingesetzt werden:

- o Vortragende im Rahmen der Ausbildung für den Lehrberuf Berufskraftfahrer gemäß der Berufskraftfahrer/Berufskraftfahrerin-Ausbildungsordnung;
- o Fahrschullehrer für die Klasse C oder D gemäß § 116 KFG 1967;
- o Fahrlehrer für die Klasse C oder D gemäß § 117 KFG 1967 oder
- o Personen, die ausreichende Kenntnisse in wenigstens einem der gemäß der Anlage 1 GWB vorgeschriebenen Sachgebiete auf Grund einer einschlägigen Ausbildung oder auf Grund gleichwertiger Erfahrungen aus der Praxis nachweisen können.

#### **Hinweise zum Datenschutz**

Zur Bearbeitung Ihres Anliegens bzw. zur Durchführung des Verfahrens werden personenbezogene Daten verarbeitet. Informationen zur Datenverarbeitung und Ihren Rechten finden Sie unter: Elektronischer Akt (ELAK)

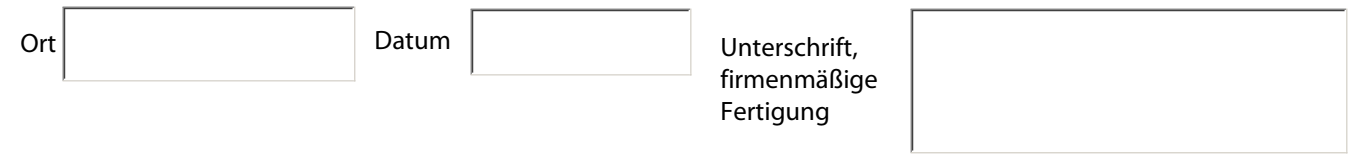